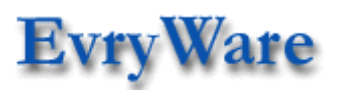

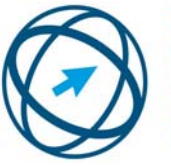

**PCIE** Passeport de Compétences Informatique Européen **ECDL** European Computer **Driving Licence** 

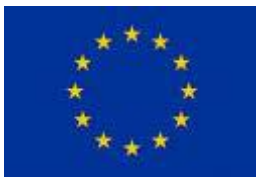

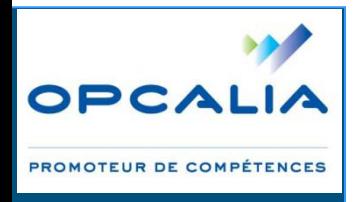

# **Valorisez vos compétences informatiques avec la Certification PCIE**

Paris, le 10 avril 2009. Lors d'une récente présentation, Jean-Luc WARTELLE et Filipe DOS SANTOS d'OPCALIA Ile-de-France, Jean-Pierre TOURNERET d'EvryWare et Christopher SULLIVAN pour le PCIE, ont annoncé le lancement d'une action Formation autour du PCIE sur l'ensemble de la région Ile de France.

Ce dispositif éligible au DIF accueillera jusqu'à 150 stagiaires et fournira aux salariés franciliens *une solution Formation « Clé en main » validée par le PCIE.* 

Deux parcours sont proposés (jours non consécutifs) :

- $\triangleright$  La formule PCIE Start pour 28 heures de formation et une validation sur 4 modules (au choix),
- $\triangleright$  La formule PCIE Complet pour 42 heures de formation et une validation sur 7 modules.

Au plan financier, les parcours coûtent respectivement 1 000 et 1 500  $\epsilon$  HT par stagiaire. Pour les entreprises de moins de 250 salariés, 100 % des coûts pédagogiques sont pris en charge par OPCALIA Ile-de-France avec le soutien du Fonds Social Européen. Pour les entreprises de + 250 salariés, une participation de 40% est demandée (avec des solutions de financement complémentaires envisageables avec OPCALIA Ile-de-France).

#### Ce dispositif est ouvert à toutes les entreprises franciliennes.

Le **PCIE/ECDL** est le standard mondial (147 pays) de **certification** en informatique/bureautique. Plus de 600 000 tests ont été déjà passés en France où de nombreux institutionnels intègrent le PCIE dans leurs programmes de formation TIC ou y apportent un soutien actif (Ministère de l'Industrie).

« Le PCIE est un excellent outil pour valoriser les compétences bureautiques, tant pour le stagiaire que pour l'Entreprise. Un Formateur Référant accompagne les stagiaires dans des parcours personnalisés, validés par une Certification reconnue au plan international. En formation informatique, le facteur humain est prépondérant. Nous favorisons donc les formations présentielles basées sur une pédagogie active », souligne Jean-Pierre TOURNERET, Directeur d'EvryWare.

OPCALIA Ile-de-France est un organisme paritaire collecteur agréé (OPCA) interprofessionnel qui accompagne les entreprises dans la mise en œuvre de leur politique formation (www.opcalia-idf.com).

EvryWare est un organisme indépendant spécialiste de la formation et de la Certification bureautique, PAO, Internet, Secrétariat et Compta/Gestion (www.evryware.fr).

# **EvryWare**

**Centre de formation et de test Agréé PCIE (Passeport de Compétences Informatique Européen)**

## **Préparation et passage de la Certification PCIE**

#### 2 formules :

- ‐ PCIE Start, 28 heures / 4 jours, 1 000 € HT (1 196 € TTC)
- ‐ PCIE Complet, 42 heures / 6 jours, 1 500 € HT (1 794 € TTC)

#### *Remboursés selon effectif de l'Entreprise :*

 *< 250 : 100 % > 250 : 60 %*

#### Public :

Toute personne souhaitant passer cette Certification

#### Pré-requis :

PCIE Start : Première connaissance de l'outil informatique PCIE Complet : Maîtrise de l'outil informatique

#### Dates :

Voir Calendrier (jours non consécutifs)

#### Lieux :

- ‐ Paris 8ème
- ‐ Paris La Défense
- ‐ Evry (91)
- ‐ MIN Rungis (94)
- ‐ En Entreprise

#### Les formules comprennent :

- ‐ 4 ou 6 jours de formation
- les supports de cours
- le passage de l'examen (nombre de tentatives illimité)

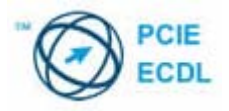

#### **Connaissances générales, gestion des documents et de l'environnement (Informatique et Windows)**

- Les technologies de l'information
- Sécurité, Loi, Protection, Ergonomie
- Applications et utilisations des ordinateurs
- Composants matériels et logiciels du poste de travail
- Navigation dans l'interface
- Gestion des fenêtres
- Organisation des disques et des fichiers
- Sauvegarder les données
- Personnaliser l'environnement
- Fonctions multimédia

#### **Traitement de texte (Word)**

- Espace de travail, menus, barres d'outils
- Aide, assistant conseil
- Les modes d'affichage
- Copie, suppression, déplacement de texte
- Mise en forme du texte (caractères, paragraphes, styles)
- Listes à puces et listes numérotées
- Mise en forme d'un tableau
- **Insertion d'objets**
- (images, dessins, graphiques)
- **Publipostage**
- Finition et impression d'un document

#### **Tableur (Excel)**

- Espace de travail, menus et barres d'outils
- Aide, assistant conseil
- Gérer les classeurs
- Gérer les cellules
- Concevoir un tableau simple
- Mise en forme (nombres, dates, couleurs, alignements, bordures)
- Somme automatique et recopie de formules
- Formules simples (somme, moyenne, minimum, maximum, …
- Fonctions conditionnelles (SI, SOMME.SI, NB.SI)
- Création et personnalisation d'un graphique

#### **Internet et Courrier électronique (Outlook)**

- **Principes de navigation**
- **Enregistrer une adresse**
- Moteurs de recherche
- Gérer les favoris
- Systèmes de messagerie
- **Composer un message**
- **Les contacts**
- Liste de distribution
- Les pièces jointes
- Gestion des messages reçus

#### **Base de données (Excel)**

- Création et saisie d'une base (structurer, valider la saisie)
- Tris et filtres sur les données (sur une ou plusieurs clés)
- Calculs statistiques (fonctions BDSOMME, BDMOYENNE, MDMIN, BDMAX, BDNBVAL)
- Affichage des sous‐totaux
- Regroupement des données (le plan)
- Tableaux et graphiques croisés dynamiques

#### **Présentation (PowerPoint)**

- Concevoir une présentation
- **Le mode plan**
- Mise en forme
- Ajout, suppression, déplacement de diapositive
- Outils de dessin
- Formats d'images
- Apparition des éléments
- Insertion d'objets externes
- Concevoir un support « auditeurs »

#### **PCIE Start : 4 modules au choix**

#### **PCIE Complet : Tous les modules**

#### **Validations en fin de journée**

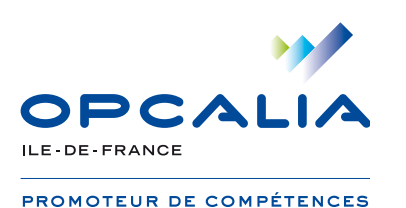

# **LE PASSEPORT DE COMPÉTENCES** INFORMATIQUE EUROPÉEN (PCIE)

**OPCALIA Ile-de-France propose deux parcours de formation aboutissant à la certification PCIE, le standard international de la validation des compétences en informatique et bureautique afin de :**

- **• valoriser les compétences en informatique et bureautique des salariés ;**
- **• améliorer l'efficacité des collaborateurs.**
	-

## **PUDICS VISÉS**

• Les salariés des entreprises de la région Ile-de France.

# **dispositif**

#### **2 parcours de certification possibles**

Un **prestataire unique** sélectionné par OPCALIA Ile-de-France, l'organisme **EVRYWARE**, centre d'examen PCIE, qui propose 2 formules :

**• PCIE Start :** dès l'obtention de 4 modules, le PCIE Start est délivré et constitue un premier niveau de certification, qui prouve la bonne maîtrise de son poste de travail informatique.

• **PCIE Complet** atteste que son détenteur a obtenu la certification pour l'ensemble des 6 modules.

#### **6 modules de formation au choix**

- **1.Connaissances générales, gestion des documents et de**
- **l'environnement**
- **2.Traitement de texte**
- **3.Tableurs**
- **4.Internet et courrier électronique**
- **5.Base de données**
- **6.Outils de présentation**

#### **Un parcours de formation - validation**

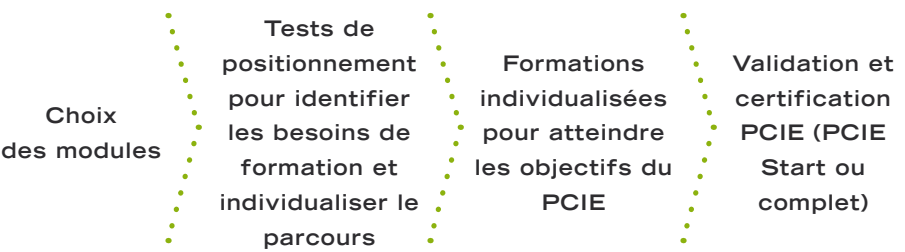

**Cette formation donne accès à un certificat délivré par l'organisme.** 

# **Example 15**

•Pour les entreprises de moins de 250 salariés : 100 % des coûts pédagogiques pris en charge par OPCALIA Ile-de-France, avec le soutien du Fonds Social Européen (FSE). •Dans tous les cas, une prise en charge au minimum de 60% des coûts pédagogiques.

**Contactez votre conseiller OPCALIA Ile-de-France pour obtenir une simulation financière.**

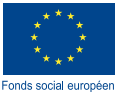

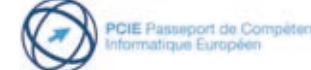

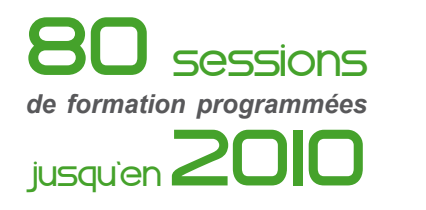

### en savoir +

**OPCALIA Ile-de-France** Filipe DOS SANTOS Tél. : 01 44 06 07 62 filipe.dossantos@opcalia-idf.com

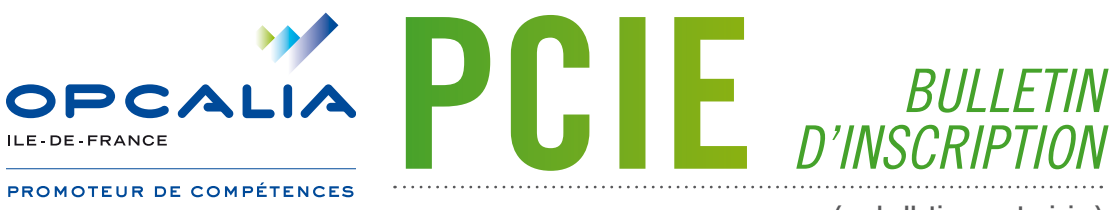

**(un bulletin par stagiaire)**

Merci de retourner les 2 pages du bulletin d'inscription à **Filipe DOS SANTOS Opcalia Ile-de-France par :** - courrier : **OPCALIA Ile-de-France - PCIE - 7 rue de Madrid - 75008 Paris**

- fax : **01 45 83 52 44**
- mail : **filipe.dossantos@opcalia-idf.com**

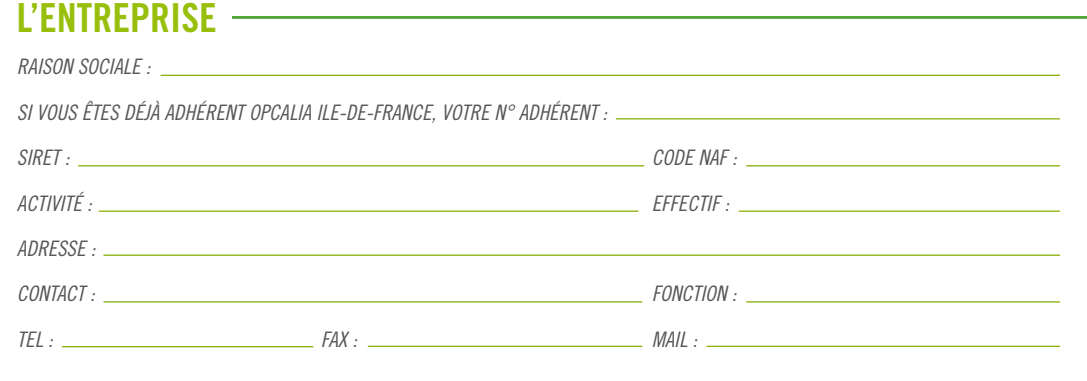

### *INSCRIT LE* **SALARIÉ** *(\*mentions obligatoires)*

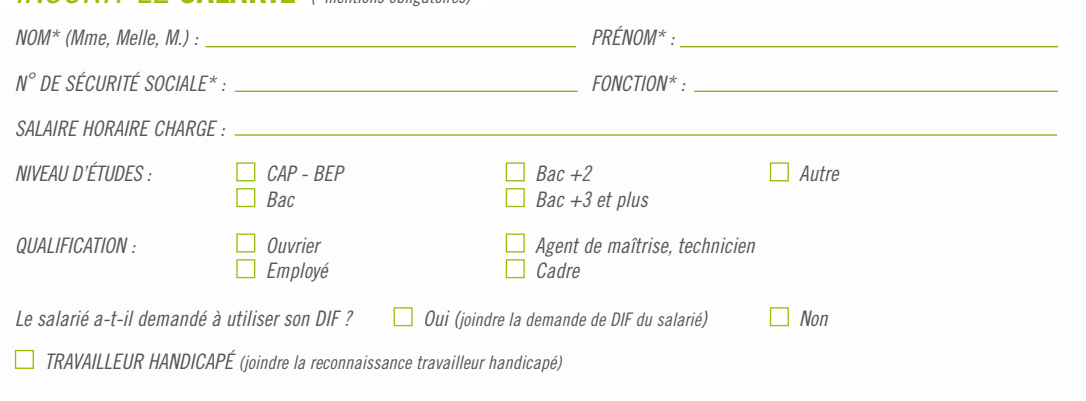

### *AU PARCOURS* **PCIE** *PROPOSÉ PAR* **OPCALIA ILE-DE-FRANCE**

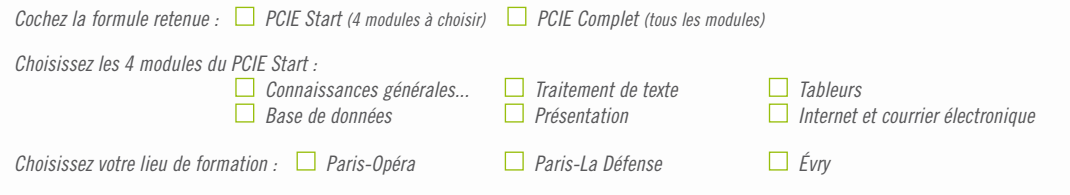

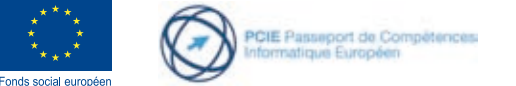

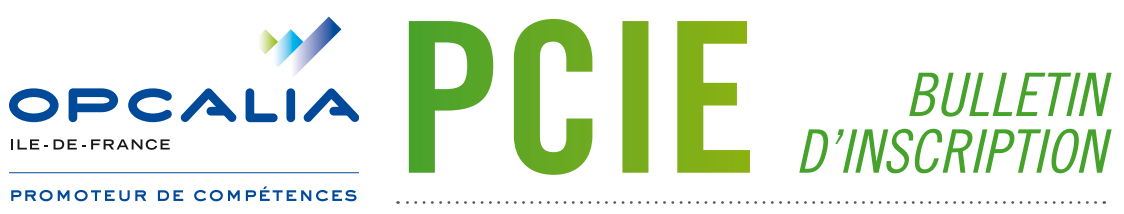

*un bulletin par stagiaire*

**NOM et PRÉNOM DU STAGIAIRE :**

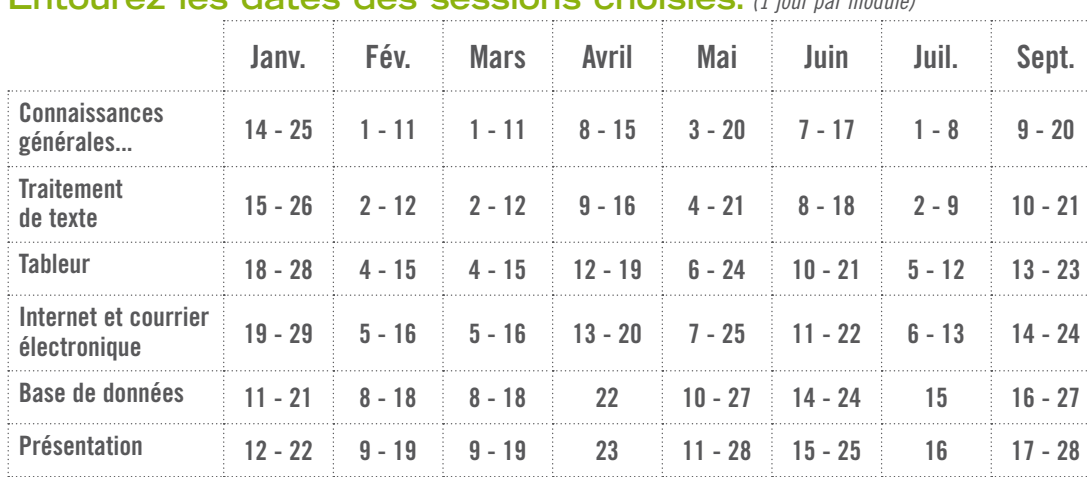

#### **Entourez les dates des sessions choisies.** *(1 jour par module)*

### **Quelques questions rapides pour mieux vous connaître.**

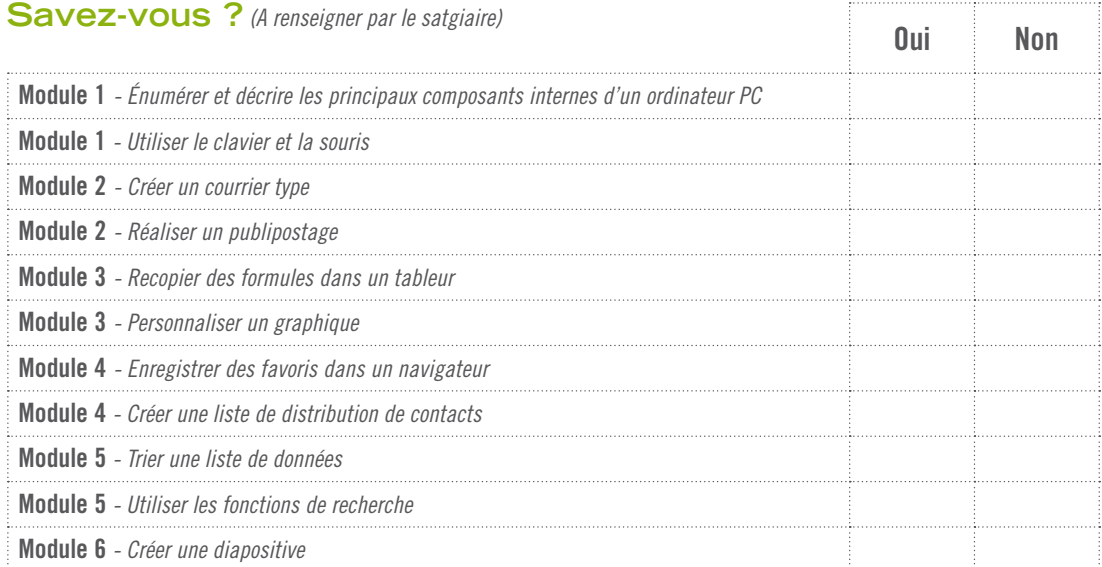

#### **N'hésitez pas à contacter votre conseiller formation pour plus d'informations.**

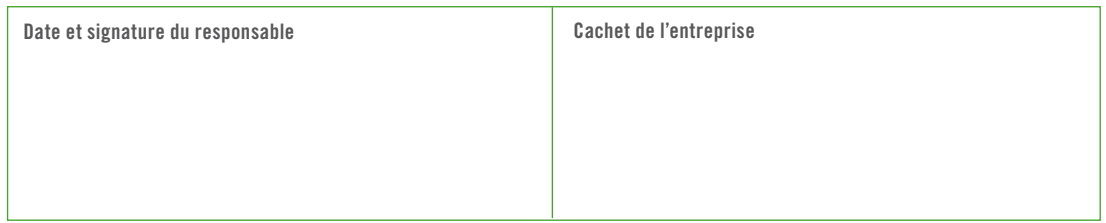

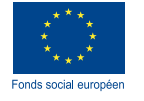

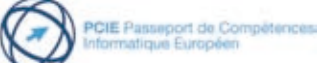